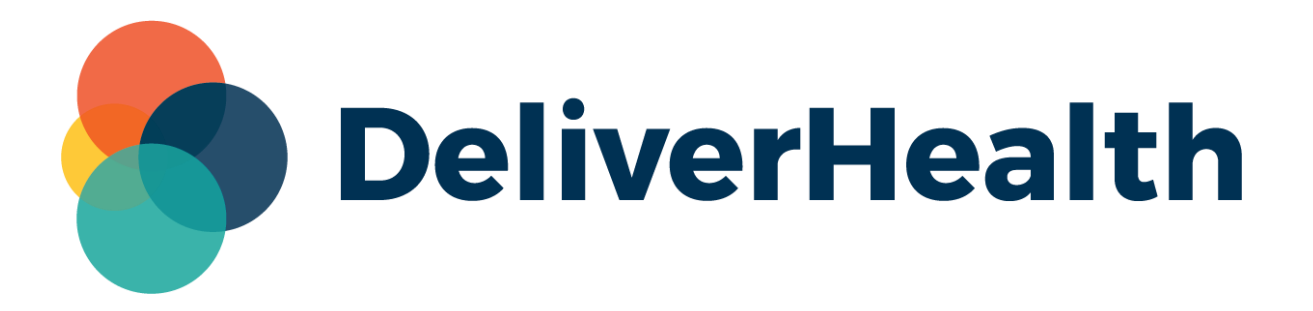

## **InCommand InVision Reports**

**New Stat Analysis Report**

**Release Notes**

## **What's new?**

DeliverHealth is pleased to announce that a new **Stat Analysis** report is now available in InCommand > InVision. This report shows the number of STAT jobs, number of non-STAT jobs, and the percentage of jobs marked STAT during a selected date range.

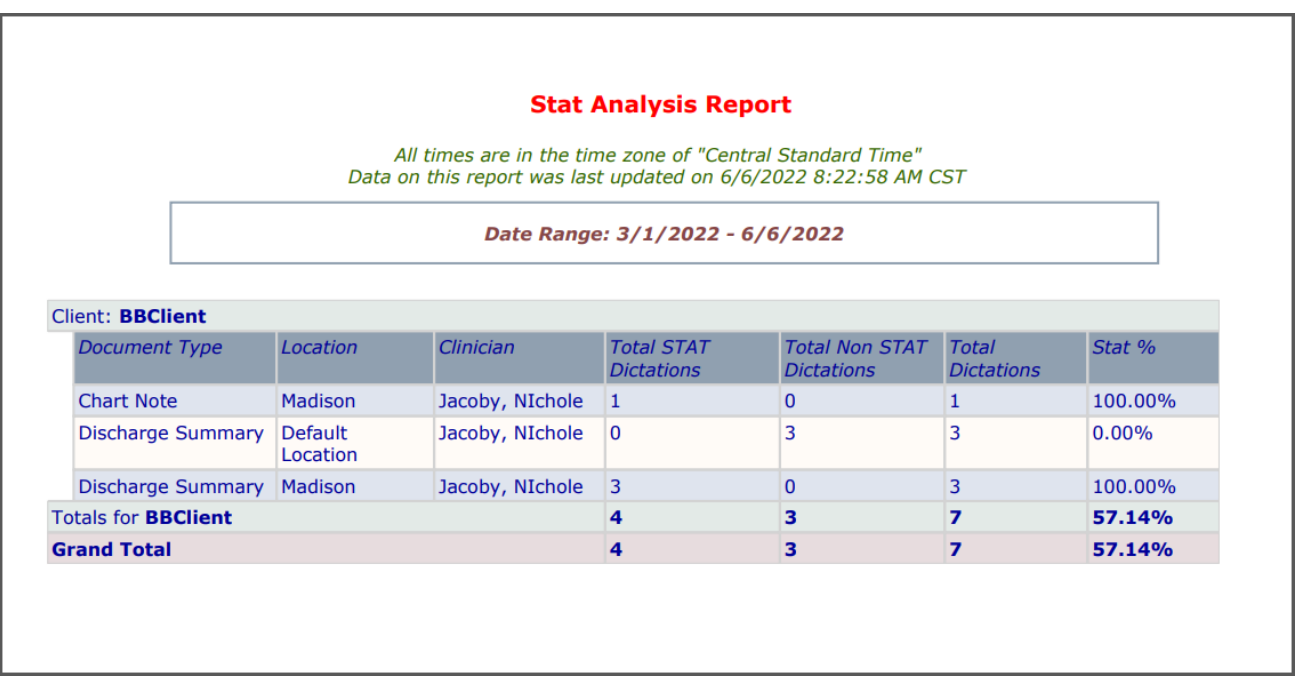

## **Report Parameters**

Fill in the following parameters for the report.

- Enter a **Start** and **End** Date.
- Select a **Client**.
- Choose which **Document Types**, **Locations**, and **Clinicians** to report on. '**All**' is checked by default. Use multiselect to choose specific options. Check the gray box next to the dropdown, then select and de-select which options to include.
- Check **Hide Detail** to see just a summary of the data, without document type, location, and clinician shown.

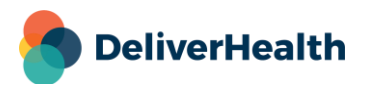

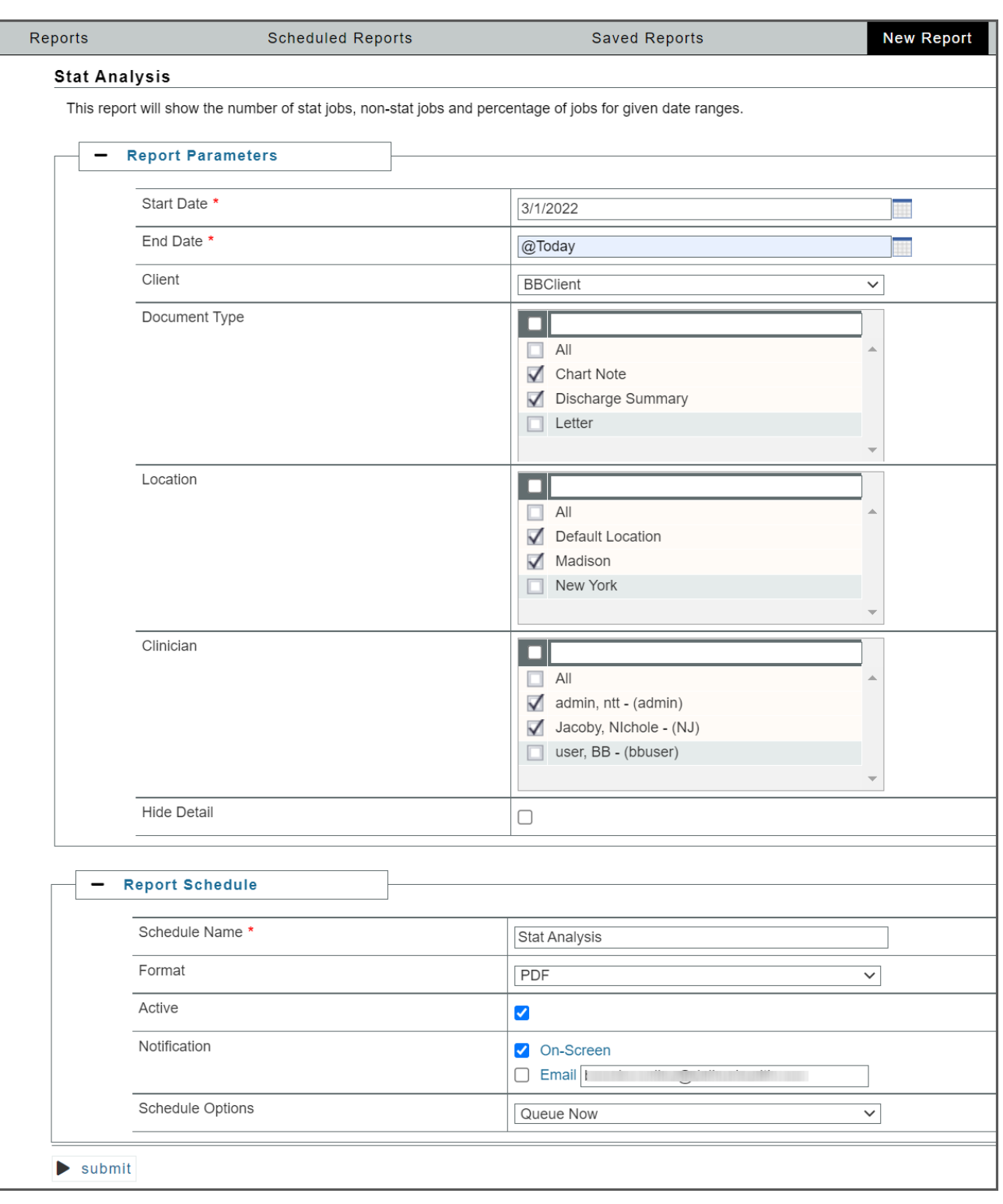

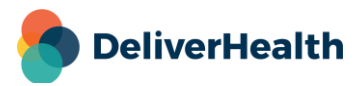